# New Connections to the AMPL Modeling Language: Spreadsheets and Callbacks

#### Robert Fourer

4er@ampl.com

AMPL Optimization Inc. www.ampl.com — +1 773-336-6273

## OR 2021: International Conference on Operations Research

Bern, Switzerland (online) — 31 August-3 September 2021 Software for OR, Session WE-05: Modeling I

## New Connections to the AMPL Modeling Language: Spreadsheets and Callbacks

Optimization applications are often concerned as much with making connections as with building models. This presentation describes two connections recently implemented in the AMPL modeling language and system. A direct spreadsheet connection reads and writes xlsxformat files, defining correspondences between common spreadsheet layouts and AMPL's algebraic data definitions. Support is included for "twodimensional" spreadsheet tables in

which one index labels the columns and one or more indices label the rows. A solver callback connection enables AMPL's APIs to communicate with algorithms as they are running, uniting the ease of modeling in AMPL with the flexibility of programming to customize algorithmic behavior. This facility can be used to write specialized routines that report progress, change settings, and generate constraints that cut off fractional solutions.

## **Outline**

### Direct interface to spreadsheet files

- ❖ Implementation as a new AMPL data-table handler
- **Example:** Multicommodity network flow

## Callbacks from solvers

- ❖ Implementation in AMPL APIs for Python, C++, C#
  - **★** Python in Jupyter notebooks with AMPL cells
- Example: Custom solver stopping criterion
  - \* Optimal pattern selection for roll cutting
- \* Example: Generation of subtour elimination cuts
  - \* Minimum tour (TSP) in a network

### Read & write any .xlsx file

- Independent of the spreadsheet software used
- Works on all popular platforms (Windows, Linux, macOS)
- Bypasses database drivers such as ODBC

#### Use existing AMPL data-interface statements

- table for making associations between
   AMPL model parameters and spreadsheet data
- read table and write table for importing and exporting data

#### Now available . . .

❖ *Direct .csv file handler* 

# Network Flow (symbolic data)

#### Given

```
P set of productsN set of network nodes
```

 $A \subseteq N \times N$  set of arcs connecting nodes

#### and

```
u_{ij} capacity of arc from i to j, for each (i,j) \in A
```

```
s_{pj} supply/demand of product p at node j, for each p \in P, j \in N > 0 implies supply, < 0 implies demand
```

```
c_{pij} cost per unit to ship product p on arc (i, j), for each p \in P, (i, j) \in A
```

# Network Flow (symbolic model)

#### **Determine**

 $X_{pij}$  amount of commodity p to be shipped from node i to node j, for each  $p \in P$ ,  $(i, j) \in A$ 

#### to minimize

$$\sum_{p \in P} \sum_{(i,j) \in A} c_{pij} X_{pij}$$
total cost of shipping

### subject to

$$\sum_{p \in P} X_{pij} \le u_{ij}$$
, for all  $(i, j) \in A$ 

total shipped on each arc must not exceed capacity

$$\sum_{(i,j)\in A} X_{pij} + s_{pj} = \sum_{(j,i)\in A} X_{pji}, \text{ for all } p \in P, j \in N$$

shipments in plus supply/demand must equal shipments out

### **Network Flow in AMPL**

### Symbolic data and model

```
set PRODUCTS;
set NODES:
set ARCS within {NODES, NODES};
param capacity {ARCS} >= 0;
param inflow {PRODUCTS, NODES};
param cost {PRODUCTS,ARCS} >= 0;
var Flow {PRODUCTS,ARCS} >= 0:
minimize TotalCost:
   sum {p in PRODUCTS, (i,j) in ARCS} cost[p,i,j] * Flow[p,i,j];
subject to Capacity {(i,j) in ARCS}:
   sum {p in PRODUCTS} Flow[p,i,j] <= capacity[i,j];</pre>
subject to Conservation {p in PRODUCTS, j in NODES}:
   sum \{(i,j) \text{ in ARCS}\}\ Flow[p,i,j] + inflow[p,j] =
   sum {(j,i) in ARCS} Flow[p,j,i];
```

## **Data Instance**

### in AMPL text format

```
set PRODUCTS := Bands Coils ;
set NODES := Detroit Denver Boston 'New York' Seattle ;
param: ARCS: capacity:
       Boston 'New York' Seattle :=
Detroit
          100
                  80
                          120
          120 120
Denver
                          120 ;
param inflow:
        Detroit Denver Boston 'New York' Seattle :=
 Bands
           50
                 60
                        -50
                               -50
                                        -10
 Coils
           60
                 40 -40 -30
                                        -30;
param cost:
 [Bands,*,*] Boston 'New York' Seattle :=
    Detroit
                                60
               10
                        20
    Denver
               40
                        40
                                30
 [Coils,*,*] Boston 'New York' Seattle :=
    Detroit
              20
                        20
                                80
               60
    Denver
                        70
                                30 ;
```

## **Data Instance**

## in spreadsheet ranges

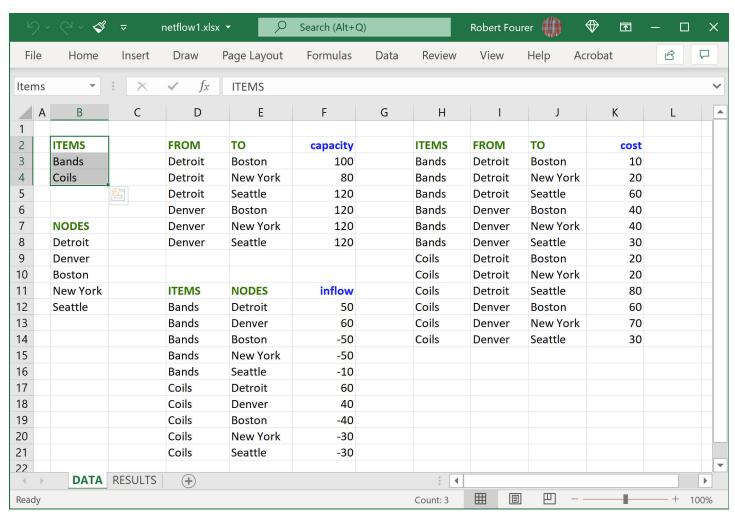

## **Data Handling**

### Script file (input)

```
model netflow1.mod;
table Products IN "amplx1" "netflow1.xlsx" "Items":
    PRODUCTS <- [ITEMS];
table Nodes IN "amplx1" "netflow1.xlsx":
    NODES <- [NODES];
table Capacity IN "amplx1" "netflow1.xlsx":
    ARCS <- [FROM, TO], capacity;
table Inflow IN "amplx1" "netflow1.xlsx":
    [ITEMS, NODES], inflow;
table Cost IN "amplxl" "netflow1.xlsx":
    [ITEMS, FROM, TO], cost;
load amplx1.dll;
read table Products; read table Nodes;
read table Capacity; read table Inflow; read table Cost;
```

# **Data Handling**

## Script file (output)

```
option solver gurobi;
solve;

table Results OUT "amplxl" "netflow1.xlsx":
    [ITEMS,FROM,TO], Flow;

table Summary OUT "amplxl" "netflow1.xlsx":
    {(i,j) in ARCS} -> [FROM,TO],
    sum {p in PRODUCTS} Flow[p,i,j] ~ TotFlow,
    sum {p in PRODUCTS} Flow[p,i,j] / capacity[i,j] ~ "%Used";

write table Results;
write table Summary;
```

## **Data Results**

## in spreadsheet ranges

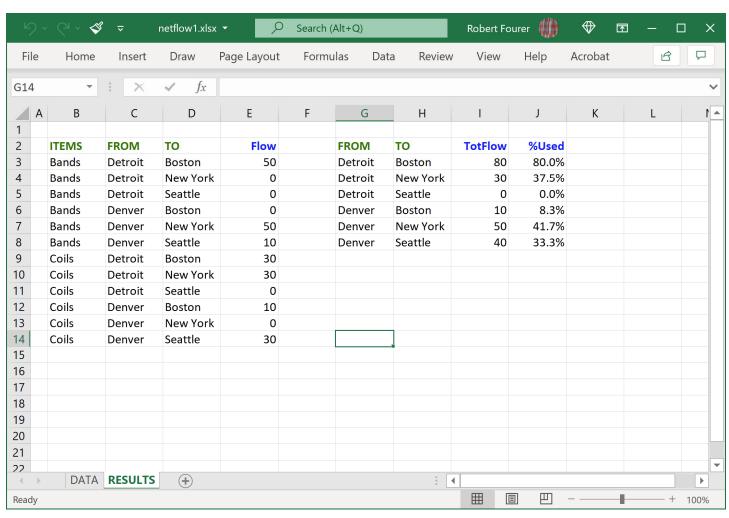

## And There's More...

## All existing features supported

- Indexed collections of tables
- Dynamic file, range & header names in tables
- \* read table, write table in loops and conditionals

### New spreadsheet-specific features

- Recognize both sheet and range names
- Properly interpret empty data cells
- Handle "two-dimensional" spreadsheet tables

# Data Instance (revisited)

## "1D" spreadsheet ranges

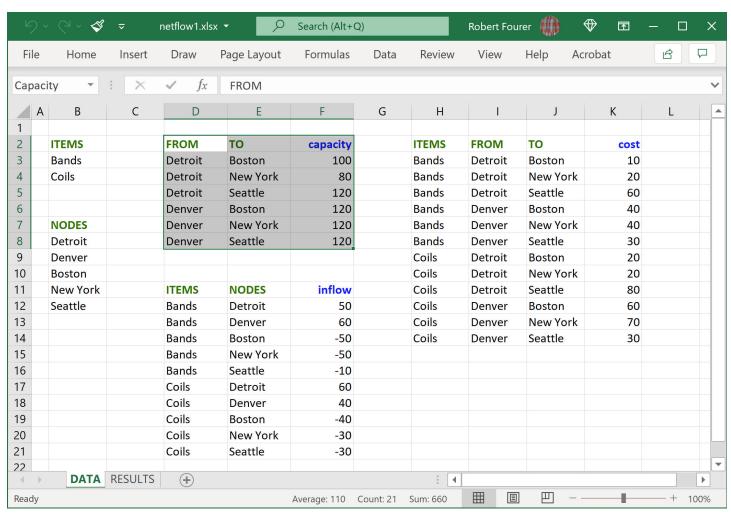

## Data Instance (revisited)

## "2D" spreadsheet ranges

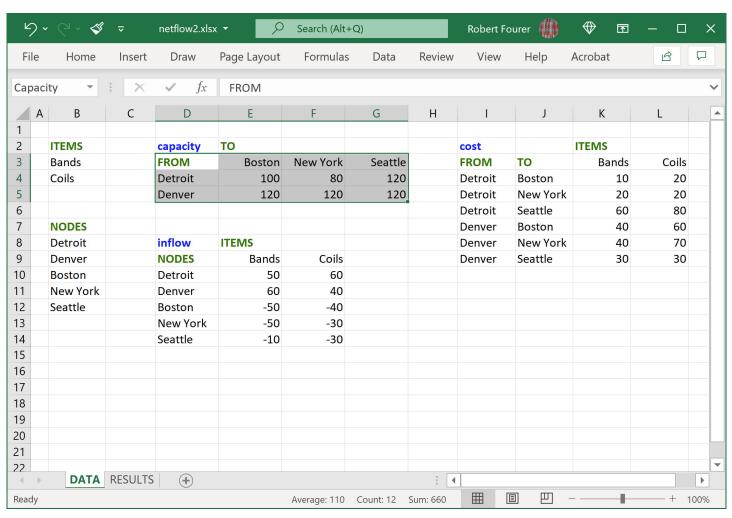

# Data Handling (revisited)

## Script file (input)

```
model netflow1.mod;
table Products IN "amplx1" "netflow2.xlsx" "Items":
    PRODUCTS <- [ITEMS];
table Nodes IN "amplx1" "netflow2.xlsx":
    NODES <- [NODES];
table Capacity IN "amplx1" "netflow2.xlsx" "2D":
    ARCS <- [FROM, TO], capacity;
table Inflow IN "amplx1" "netflow2.xlsx" "2D":
    [ITEMS, NODES], inflow;
table Cost IN "amplxl" "netflow2.xlsx" "2D":
    [ITEMS, FROM, TO], cost;
load amplx1.dll;
read table Products; read table Nodes;
read table Capacity; read table Inflow; read table Cost;
```

# **Data Handling**

### Script file (output)

```
option solver gurobi;
solve;

table Results OUT "amplxl" "netflow1.xlsx" "2D":
    [ITEMS,FROM,TO], Flow;

table Summary OUT "amplxl" "netflow1.xlsx":
    {(i,j) in ARCS} -> [FROM,TO],
    sum {p in PRODUCTS} Flow[p,i,j] ~ TotFlow,
    sum {p in PRODUCTS} Flow[p,i,j] / capacity[i,j] ~ "%Used";

write table Results;
write table Summary;
```

## **Data Results**

## "2D" spreadsheet ranges

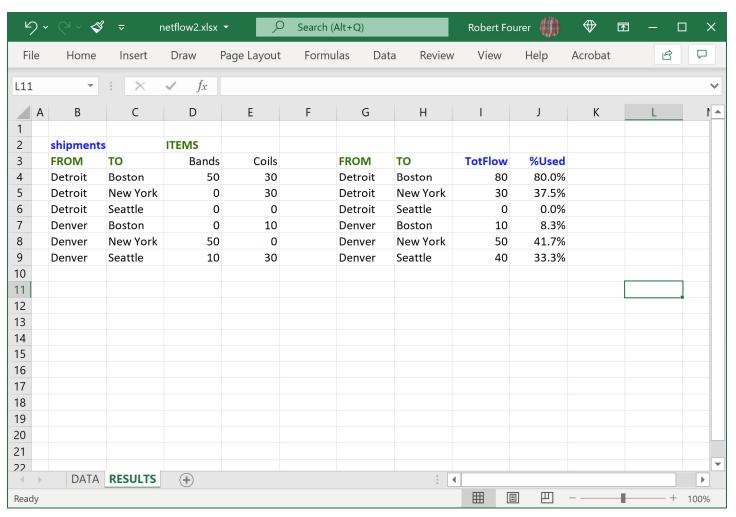

## Callbacks from Solvers

### Generic implementation in AMPL APIs

- ❖ In multiple languages: Python, C++, C#
- ❖ For multiple solvers: CPLEX, Gurobi, Xpress
  - \* based on our AMPL-enabled distribution
- ❖ With multiple *generic* callback types: MIPNODE, MIPSOL, . . .
  - \* Solver specific callbacks also available

### Sample uses

- Implementing a solver stopping criterion
  - \* optimal pattern selection for roll cutting
- Adding user-generated constraints
  - \* minimum tour (TSP) of a network

### Examples in Python

Jupyter notebooks with AMPL cells

#### Callbacks from Solvers

# **Pattern Selection for Roll Cutting**

#### Given

- \* Raw rolls of a large (fixed) width
- Demands for various (smaller) ordered widths
- Selected cutting patterns that may be used

#### **Determine**

Number of times to cut each pattern

#### So that

- Demands are met (or slightly exceeded)
- ❖ Number of raw rolls cut is minimized

#### Roll Cutting

# **Solution Strategy**

### Generate many "good" cutting patterns

Example: solve knapsack subproblems

### Solve integer program using all patterns generated

- ❖ Apply a solver for a "reasonable" amount of time
- \* Return the best (possibly optimal) solution found

... using a callback to implement an adaptive stopping rule

#### Callbacks from Solvers

# **Stopping Rule**

#### Data

- ❖ Times  $t_1 < t_2 < t_3$  etc.
- ❖ Optimality gap tolerances  $g_1 < g_2 < g_3$  etc.

#### Execution

- $\diamond$  When elapsed time reaches  $t_i \dots$
- $\diamond$  Increase the gap tolerance to  $g_i$

Stopping Rule

## Implementation Highlights

### Stopping rule data in Python dictionary

#### Callback class (constructor)

```
class MyCallback(ampls.GenericCallback):
    def __init__(self, stoprule):
        super(MyCallback, self).__init__()
        self._stoprule = stoprule
        self._current = 0
        self._continueOpt = True
    ......
```

Stopping Rule

# Implementation Highlights

Callback class (process callback, update gap tolerance)

```
def run(self):
    where = self.getAMPLWhere()
    if where == ampls.Where.MIPNODE:
        runtime = self.getValue(ampls.Value.RUNTIME).dbl
        if runtime >= self._stoprule['time'][self._current]:
            self._continueOpt = True
            return -1
    return 0
def setCurrentGap(self):
    gaptolpct = 100*self._stoprule['gaptol'][self._current]
    stoptime = self._stoprule['time'][self._current]
    print("Increasing gap tolerance to "
          f"{gaptolpct:.2f}% after {stoptime:.1f} seconds")
    ampls_model.setAMPLsParameter(ampls.SolverParams.DBL_MIPGap,
                         self._stoprule['gaptol'][self._current])
    self. current += 1
```

Stopping Rule

## Implementation Highlights

### Solve using callbacks

```
# Export
Master.option['relax_integrality'] = 0
ampls_model = Master.exportModel(solver, ["return_mipgap=5"])
# Initialize with stopping rule
callback = MyCallback(stopdict)
ampls_model.setCallback(callback)
# Invoke solver
while callback._continueOpt:
    callback._continueOpt = False
    ampls_model.optimize()
    if callback._continueOpt:
        callback.setCurrentGap()
# Import solution from solver
Master.importSolution(ampls_model)
```

# **Roll-Cutting Notebook**

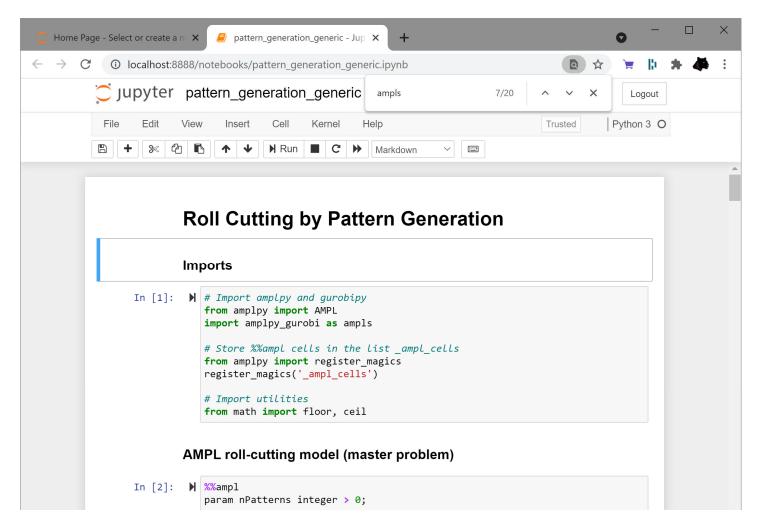

https://ampl.com/dl/Notebooks/patgen\_callback.zip

#### Callbacks from Solvers

## Minimum Tour (TSP)

#### Given

- ❖ A set of locations ("nodes")
- Distances between pairs of locations ("arcs")

#### Choose

❖ A subset of arcs having minimum total distance

#### So that

- Exactly two arcs meet each node (adjacency)
- \* At least two arcs connect every subset of nodes to the other nodes (*subtour elimination*)

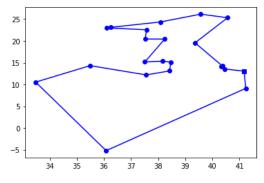

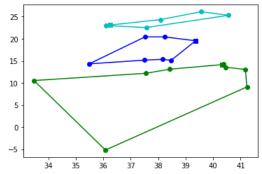

# **Solution Strategy**

Start with only adjacency constraints For each feasible solution found,

- Check for subtours
- \* Add an elimination constraint for each subtour found
- Continue with the optimization

... using a callback to add the elimination constraints

## Implementation Highlights

### Set a few execution parameters

```
solver = "cplex"
tspFile = "TSP/ch150.tsp"
PLOTSUBTOURS = True
```

#### Read TSPLIB file into a dictionary

```
def getDictFromTspFile(tspFile):
    p = tsp.load(tspFile)
    nnodes = len(list(p.get_nodes()))
    formatString = f"{{:0{ceil(log10(nnodes+1))}}d}}"
    nodes = {formatString.format(value) : p.node_coords[index+1]
        for index, value in enumerate(p.get_nodes())}
    return nodes
```

## Implementation Highlights

### Create AMPL object, load model and data

```
# Create AMPL object and set solver
ampl = AMPL()
ampl.option["solver"] = solver
# Load model in AMPL
tspAMPLModel = _ampl_cells[0]
ampl.eval(tspAMPLModel)
# Read TSPLIB file and pass data to AMPL
nodes = getDictFromTspFile(tspFile)
df = DataFrame(index=[('NODES')], columns=['hpos', 'vpos'])
df.setValues(nodes)
ampl.setData(df, "NODES")
```

## Implementation Highlights

## Define callback

```
class MyCallback(ampls.GenericCallback):
    def __init__(self):
     # Constructor, simply sets the iteration number to 0
      super().__init__()
      self.iteration = 0
    def run(self):
     try:
         # For each solution
         if self.getAMPLWhere() == ampls.Where.MIPSOL:
            self.iteration += 1
            print(f"\nIteration {self.iteration}: Finding subtours")
            sol = self.getSolutionVector()
            arcs = [xvars[i] for i,value in enumerate(sol) if value > 0]
            subTours = findSubTours(set(arcs), set(vertices))
            if len(subTours) == 1:
                print("No subtours detected. Not adding any cut")
                return 0
```

# Implementation Highlights

Define callback (cont'd)

```
class MyCallback(ampls.GenericCallback):
    def run(self):
             for subTour in subTours:
                st1 = set(subTour)
                nst1 = set(vertices) - st1
                externalArcs = [(i,j) if i < j else (j,i)</pre>
                                 for i in st1 for j in nst1]
                varsExternalArcs = [xinverse[(i,j)]
                                     for (i,j) in externalArcs]
                coeffs = [1 for i in range(len(varsExternalArcs))]
                varsExternalArcs = sorted(varsExternalArcs)
                self.addLazyIndices(varsExternalArcs , coeffs,
                                     ampls.CutDirection.GE, 2)
                if len(subTours) == 2:
                   return 0
             print("Continue solving")
          return 0
```

## Implementation Highlights

#### Run subtour elimination

```
# Export the model using ampls
model = ampl.exportModel(solver)
model.enableLazyConstraints()
# Get the global maps between solver vars and AMPL entities
varMap = model.getVarMapFiltered("X")
inverse = model.getVarMapInverse()
xvars = ...
xinverse = ...
vertices = ...
# Assign the callback
callback = MyCallback()
model.setCallback(callback)
# Start the optimization
model.optimize()
# Import the solution back to AMPL
ampl.importSolution(model)
```

## **Minimum Tour Notebook**

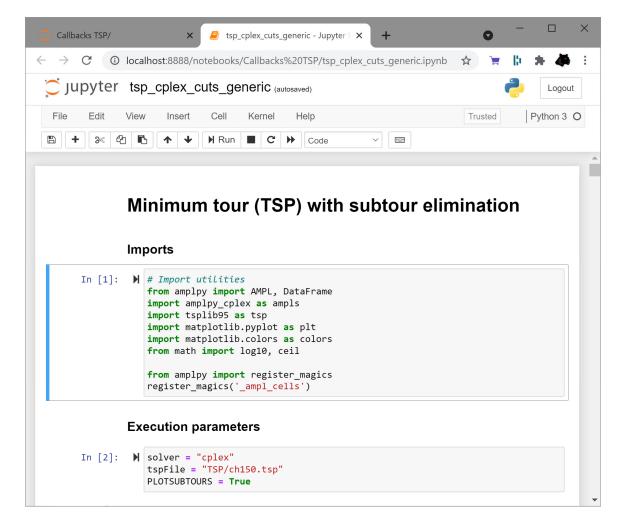

https://ampl.com/dl/Notebooks/mintour\_callback.zip

## **Availability**

### Direct spreadsheet interface

- \* implementation by Nicolau Santos
- ❖ Included in all AMPL distributions
- Details at ampl.com/resources/new-features/spreadsheets/

#### Solver callbacks

- \* implementation by Christian Valente, Filipe Brandão
- Available for beta testing
- Write to support@ampl.com for details

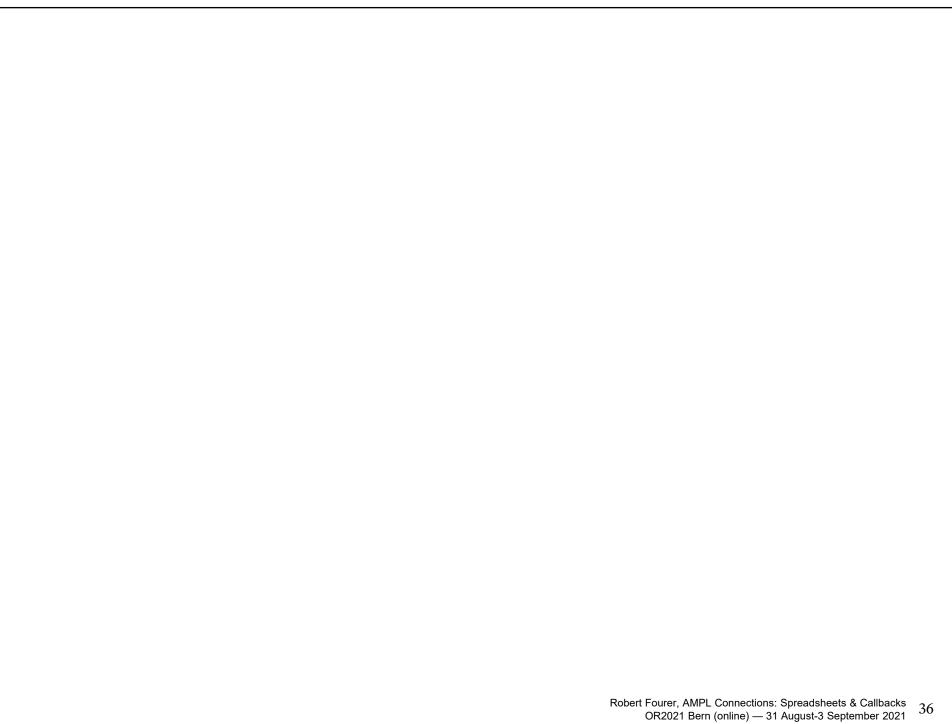